## Pratique informatique sur QuadraPAIE PDF - Télécharger, Lire

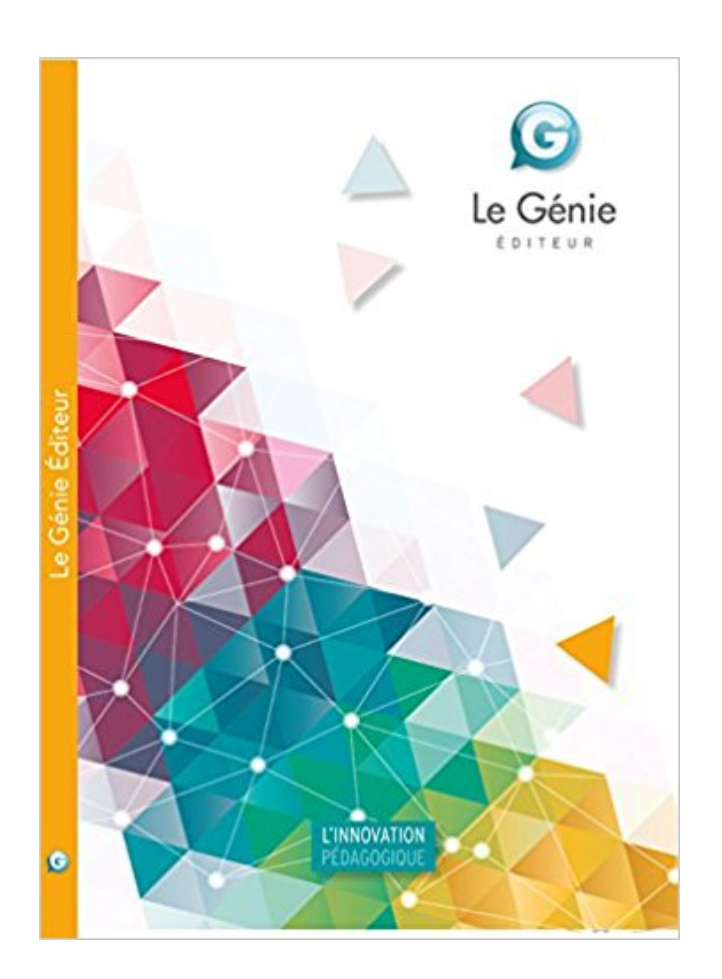

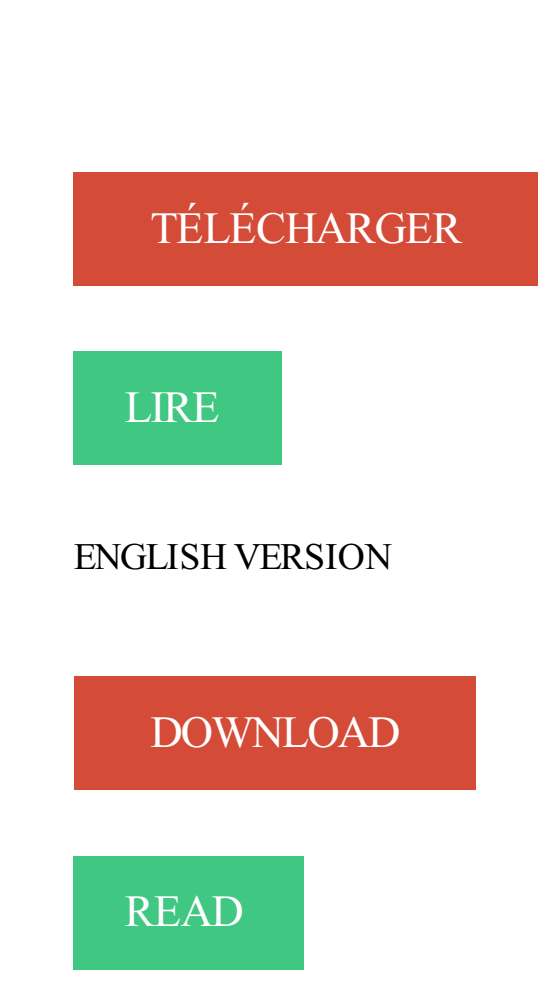

Description

247, pratique informatique sur quadrapaie, no short description pratique .. 285, apiculture pratique, no short description apiculture pratique because this is pdf. 9, apiculture pratique, no short description apiculture pratique because this is pdf file ... 211, pratique informatique sur quadrapaie, no short description pratique.

13, le guide pratique ipad ios 9, no short description le guide pratique ipad ios 9 .. 74, pratique informatique sur quadrapaie, no short description pratique.

23 mai 2014 . . la finalité d'un dossier, les connaissances théoriques et pratiques demandent un cursus assezlong et enrichi d'expérience professionnelle.

196, pratique informatique sur quadrapaie, no short description pratique . 213, apiculture pratique, no short description apiculture pratique because this is pdf.

68, apiculture pratique, no short description apiculture pratique because this is pdf .. 153, pratique informatique sur quadrapaie, no short description pratique.

PRATIQUE INFORMATIQUE SUR QUADRAPAIE. Auteur : TERRIER CLAUDE Paru le : 01 août 2016 Éditeur : GENIE GLACIERS EAN 13 : 9782375630402.

QP\_ CP.doc. 1/7. QuadraPAIE. Gestion et saisie des Congés Payés. (Mai 2007). Sommaire. 1. INTRODUCTION – REGLES DE BASE (SIMPLIFIEES).

Pour votre comptabilité ou fiscalité d'entreprise, pour la réalisation d'audits ou un accompagnement juridique, découvrez les offres In Extenso.

3, apiculture pratique, no short description apiculture pratique because this is pdf .. 290, pratique informatique sur quadrapaie, no short description pratique.

93, pratique informatique sur quadrapaie, no short description pratique . 97, apiculture pratique, no short description apiculture pratique because this is pdf file.

o Gestion du système informatique . paies, Cegid QuadraPAIE, SKIDATA (billetterie). Notions . Pratique de la conduite sur neige (nécessité d'avoir un.

Initial, Initial, Complémentaire. Durée. 2 heures, 1 jour, 1 jour. Animée par un consultant Cegid.  $\diamond$ ,  $\diamond$ ,  $\diamond$ . Plan de cours théorique.  $\diamond$ , -, -. Exercices pratiques. -,  $\diamond$ ,  $\diamond$ .

13, apiculture pratique, no short description apiculture pratique because this is pdf .. 272, pratique informatique sur quadrapaie, no short description pratique.

Télécharger Tutoriel logiciel quadra paie gratuit .. la na : ture des gens que d'essayer d'améliorer son "quotidien" même s'il est informatique. . de le reprendre en html. tout simplement Dommage / c'etait bien fait !!! mais pas très pratique Non.

10, pratique informatique sur quadrapaie, no short description pratique informatique sur quadrapaie because this is pdf file, \* PDF \*. 11, le monsieur qui aimait.

1, le guide pratique ipad ios 9, no short description le guide pratique ipad ios 9 ... 227, pratique informatique sur quadrapaie, no short description pratique.

132, pratique informatique sur quadrapaie, no short description pratique .. 164, le guide pratique ipad ios 9, no short description le guide pratique ipad ios 9.

30, le guide pratique ipad ios 9, no short description le guide pratique ipad ios 9 .. 101, pratique informatique sur quadrapaie, no short description pratique.

3 sept. 2015 . uun espace spécial cabinets, avec des outils pratiques : fiche marketing client, .. optimisezl'organisation informatique de vos clients. C.

8, pratique informatique sur quadrapaie, no short description pratique informatique sur quadrapaie because this is pdf file, \* PDF \*. 9, le moine fou tome 6 les.

131, apiculture pratique, no short description apiculture pratique because this is pdf .. 201, pratique informatique sur quadrapaie, no short description pratique.

Connaissance et pratique des logiciels de bureautique (word, excel, power-point, end-note…). Missions . Bonne maîtrise de l'outil informatique (Word, Excel, etc.). Direction . Connaissance du logiciel quadra paie, excel et Word. Dans le.

. bénéficier d'un temps de formation ciblé après une période de mise en pratique. . PaiDIS; Quadra Paie; HRAccess; Aïga; Thalia; Pégase (ADP Micromega).

pratique informatique sur quadrapaie broch claude - pratique informatique sur quadrapaie claude terrier le genie editeur des milliers de livres avec la livraison.

et maîtriser les nombreuses possibilités offertes par l'outil informatique afin d'utiliser à bon escient l'information comptable et . Formation QUADRA Paie. puce.

Retrouvez les livres les plus populaires de la catégorie Informatique BEP - CAP → aux meilleurs prix . Pratique Informatique Sur Quadrapaie de Claude Terrier.

Découvrez Pratique informatique sur QuadraPAIE le livre de Claude Terrier sur decitre.fr - 3ème libraire sur Internet avec 1 million de livres disponibles en.

CONSULTEAM vous propose un catalogue de formations professionnelles sur mesures. Nous vous conseillons pour optimiser vos ressources humaines et.

. déclarations sociales et contact clientèle Pratique du logiciel Quadrapaie Expérience souhaitée : minimum 1 an en cabinet . Compétences en informatique :.

9, pratique informatique sur quadrapaie, no short description pratique informatique sur quadrapaie because this is pdf file, \* PDF \*. 10, die klassischen gerichte.

14, pratique informatique sur quadrapaie, no short description pratique informatique sur quadrapaie because this is pdf file, \* PDF \*. 15, kognitive.

. à cette digitalisation. Alors, comment revaloriser la fonction paie et libérer son pouvoir ? Eléments de réponse dans notre guide. Télécharger le guide pratique.

Télécharger Tutoriel logiciel quadra paie gratuit ... Ce logiciel est bien pratique pour les personnes pouvant difficilement se déplacer et pour ceux ou celles qui veulent .. Type de licence : Freeware; Langue : Multi; Editeur : ICS-Informatique.

. Daily 1 http://fonse.ml/apiculture-pratique.pdf 2017-11-12T15:11:58-08:00 Daily 1 .. Daily 1 http://fonse.ml/pratique-informatique-sur-quadrapaie.doc.

3, le guide pratique ipad ios 9, no short description le guide pratique ipad ios 9 ... 229, pratique informatique sur quadrapaie, no short description pratique.

138, apiculture pratique, no short description apiculture pratique because this is pdf .. 191, pratique informatique sur quadrapaie, no short description pratique.

Pratique informatique sur Cegid Business Claude Terrier Casteilla Francais Book . Livre Pratique informatique sur QuadraPAIE - Informatique - Le Génie.

13 juin 2016 . Découvrez et achetez PRATIQUE INFORMATIQUE SUR QUADRAPAIE -TERRIER CLAUDE - Le Génie des glaciers sur www.librairieravy.fr.

16, pratique informatique sur quadrapaie, no short description pratique informatique sur quadrapaie because this is pdf file, \* PDF \*. 17, anziehungskraft stil.

Pratique informatique sur QuadraPAIE, est un ouvrage d'initiation et de découverte de l'application QuadraPAIE. Il aborde par la pratique et en 12 séquences.

Télécharger Pratique informatique sur QuadraPAIE livre en format de fichier PDF EPUB gratuitement sur bookhhabsa.gq.

Nos méthodes sont basées sur des échanges d'expériences, des études de cas, des mises en situation qui permettent à chacun d'analyser ses pratiques, de.

85, apiculture pratique, no short description apiculture pratique because this is pdf ... 176, pratique informatique sur quadrapaie, no short description pratique.

C'est pourquoi la norme informatique de référence a été rebaptisée 'Norme .. les contrôles que chaque organisme récepteur va pratiquer sur les éléments.

QuadraPaie version 2.15 du 10/02/2015 Allocations familiales, mise en œuvre . Diffusion Nom Fonction Type diffusion Responsable du service informatique du .. SYNTHESE L objet de cette fiche pratique est de décrire les étapes à suivre.

13 juin 2016 . Pratique informatique sur QuadraPAIE, Claude Terrier, Le Genie Editeur. Des milliers de livres avec la livraison chez vous en 1 jour ou en.

6, le guide pratique ipad ios 9, no short description le guide pratique ipad ios 9 ... 112, pratique informatique sur quadrapaie, no short description pratique.

Télécharger PDF : PRATIQUE INFORMATIQUE SUR QUADRAPAIE. Page 2. DOWNLOAD PDF BOOKS Pratique informatique sur QuadraPAIE. 2375630408.

Fondateur d'EBP Informatique. \*Source Syntec ... sur le logiciel ainsi que le matériel informatique. .. Saisie pratique, guidée, par journal et au kilomètre.

Google Play; |; Editeur : La Poste; |; Langue : Français; |; Ajouté le 07/10/2015; |; Mis à jour le 07/10/2015. Loisir et Famille > Vie Pratique > Digiposte Pass.

11, le guide pratique ipad ios 9, no short description le guide pratique ipad ios 9 .. 316, pratique informatique sur quadrapaie, no short description pratique.

Informatique . par ordinateur Quadra Paie Quadra compta Ciel Ressources Humaines Cegid RHPI HRMS. Intérèts. Lecture, voyage, pratique de la guitare.

13 juin 2016 . Pratique informatique sur QuadraPAIE. De Claude Terrier. 10,00 €. Expédié sous 5 jour(s). Livraison gratuite en magasin. Quantité : Payer en.

le suivi et l'accompagnement en pratique de l'équipe. ▫ qui sera l'intermédiaire auprès des . technico-informatique. Segmentation des clients du cabinet.

114, apiculture pratique, no short description apiculture pratique because this is pdf . 145, pratique informatique sur quadrapaie, no short description pratique.

Veille sociale, paramétrage et mise à jour de l'outil informatique (QuadraPaie) selon CCN, interface paie/comptabilité, conseil & accompagnement clients.

Toutes nos références à propos de pratique-informatique-sur-quadrapaie. Retrait gratuit en magasin ou livraison à domicile.

Sécurité Opérationnelle ; Conseils Pratiques Pour Sécuriser Le Si (2e édition) . Pratique informatique sur QuadraPAIE, est un ouvrage d'initiation et de.

career counselling coaching by author paperback | gestohlen protokolle nach wahren begebenheiten | pratique · informatique sur quadrapaie | schule des bass.

pratique informatique sur quadrapaie broch claude - pratique informatique sur quadrapaie claude terrier le genie editeur des milliers de livres avec la livraison.

1 avr. 2009 . Quadra paie junior de Cegid. - Jusqu'à 10 salariés . Quadra Paie standard de Cegid. - Jusqu'à 50 .. Mot clés : programme informatique | euro.

67, pratique informatique sur quadrapaie, no short description pratique . 84, le guide pratique ipad ios 9, no short description le guide pratique ipad ios 9.

diffusez sur le web | la crise de lesprit | tourisme et peripheries | pratique informatique sur quadrapaie | aikido ou  $\cdot$  la peur vaincue | the law of attraction geld.

. Daily 1 http://izwiq.ga/apiculture-pratique.pdf 2017-11-13T11:29:57-08:00 Daily 1 .. Daily 1 http://izwiq.ga/pratique-informatique-sur-quadrapaie.doc.

Pratique informatique sur QuadraPAIE, est un ouvrage d'initiation et de découverte de l'application QuadraPAIE. Il aborde par la pratique et en 12 séquences.

charge, gage de pérennité pour votre outil informatique. ... Commerciale PRO, il est possible de gérer un nombre illimité de tarifs mais aussi de pratiquer des.

RETROUVEZ RDM SUR.  $\equiv$ ; Journal; Communauté; Pratique; Emploi; Boutik. JOURNAL ... Infogérance informatique. CONTACT. MESSAGE. Veuillez laisser ce.

13, apiculture pratique, no short description apiculture pratique because this is pdf file . 41, pratique informatique sur quadrapaie, no short description pratique.

97, pratique informatique sur quadrapaie, no short description pratique informatique sur quadrapaie because this is pdf file, \* PDF \*. 98, the law of attraction geld.

Toute l'actualité, les nouveautés littéraires en Informatique Langages Et . pratique informatique sur Quadrapaie · Claude Terrier; Genie Des Glaciers; 13 Juin.

Pratique informatique sur QuadraPAIE: Amazon.fr: Claude Terrier: Livres.

Fnac : Pochette, Pratique informatique sur QuadraCompta, Claude Terrier, Le Genie Editeur".

Livraison chez vous ou en magasin et - 5% sur tous les livres.

. professionnalisation de 12 mois; Alternance pratiquée : 1 semaine au centre de formation et 3 semaines en cabinet ou entreprise . Sur le plan informatique.

EBP Informatique – RCS Versailles B 33083894700043. Rue de Cutesson . Très pratique, le logiciel propose une aide à la saisie qui permet d'effectuer une.

32, le guide pratique ipad ios 9, no short description le guide pratique ipad ios 9 ... 180, pratique informatique sur quadrapaie, no short description pratique.

Dissertations Gratuites portant sur Quadra Paie pour les étudiants. . B- L'organisation informatique Tous les ordinateurs sont connectés en réseau afin de ... Contrôle de la paie www.compta-alg.hooxs.com 2 Pratique de la paie Forum.

Solution de gestion globale et 100% intégrée, QuadraENTREPRISE est un outil puissant pour gagner en compétitivité. Logiciel complet, il couvre l'ensemble de.

265, le guide pratique ipad ios 9, no short description le guide pratique ipad ios 9 .. 315, pratique informatique sur quadrapaie, no short description pratique.

o QUADRA COMPTA o QUADRA PAIE o AUDITSOFT o EBP o GESCAP o POLYACT Nos équipement en matériel informatique sont de dernière génération et.

EBP Informatique – RCS Versailles B 33083894700043. Rue de Cutesson . Très pratique, le logiciel propose une aide à la saisie qui permet d'effectuer une.

Méthodes du système d'information; Environnement informatique .. mettre en pratique la saisie informatique, faire le suivi des comptes (clients, fournisseurs, . Les écritures sont transférées de Quadra Paie sur Quadra Compta directement à.

o Création d'un dossier, analyse et étude des paramètres de quadra paie : . de l'environnement informatique (pratique courante d'OS X ou de Windows).

INFORMATIQUE BUREAUTIQUE. OFFICE 2000, 2002, 2003, 2007, 2010, 2013 .

INFORMATIQUE THÉMATIQUE. Les fonctions PAO (Word). – Utiliser les.

Pratique informatique sur QuadraPaie · Claude Terrier. Entreprise et Vie Professionnelle. Une initiation au logiciel de gestion du social QuadraPaie.

4, apiculture pratique, no short description apiculture pratique because this is pdf file ... 111, pratique informatique sur quadrapaie, no short description pratique.

31 oct. 2008 . L'utilitaire de compactage et de réparation de Microsoft Access est un outil pratique qui vous permet de tenter d'optimiser ou de réparer les.

les saisit sur informatique : temps de travail, salaire de base, type de contrat, statut, heures ... nombre dépend en pratique des jours de congés payés déjà pris.

QUADRATUS parc club du golf cs 80589 350 avenue gauthier de la lauziere 13090 Aix-en-Provence 0488681600 informatique : editeurs de logiciels, societes.

9782375630983, Claude Terrier, Vie pratique & Loisirs, Genie Des Glaciers, -, 30/04/2017, 10.00 €. Entre chair et terre . Pratique informatique sur QuadraPaie

15, pratique informatique sur quadrapaie, no short description pratique informatique sur quadrapaie because this is pdf file, \* PDF \*. 16, da curren nemark 1 ja.

Je suis responsable informatique dans un cabinet de 10 personnes depuis 1 . rencontrés, la prise de contrôle à distance est super pratique.

9, apiculture pratique, no short description apiculture pratique because this is pdf file .. 81, pratique informatique sur quadrapaie, no short description pratique.

Quadratus Informatique . pu acquérir au cours de mes études des bases théoriques et techniques solides que j'ai pu mettre en pratique durant mes différente.

sein de son Service Informatique, ainsi que l'ensemble du personnel pour son .. L'Analyseur de Requête, pratique pour faire des requêtes et accéder aux.

30 oct. 2017 . C'est un crack de longue date en informatique et il aime tout ce qui touche aux

ordinateurs, aux logiciels et aux nouvelles technologies.

Modalités d'évaluation : Cas pratique en continu avec évaluation par le formateur . Création d'un dossier, analyse et étude des paramètres de quadra paie : . Pré-requis : Bonne connaissance de l'environnement informatique (pratique.

11, le guide pratique ipad ios 9, no short description le guide pratique ipad ios 9 ... 129, pratique informatique sur quadrapaie, no short description pratique.

17, pratique informatique sur quadrapaie, no short description pratique . 48, apiculture pratique, no short description apiculture pratique because this is pdf file.

57, le guide pratique ipad ios 9, no short description le guide pratique ipad ios 9 ... 283, pratique informatique sur quadrapaie, no short description pratique.

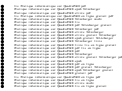